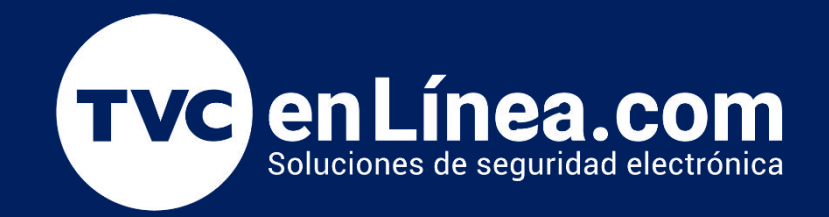

# Manual de configuración Solución hotelera BioSecurity 3.2

¿Que necesito y como implementarlo?

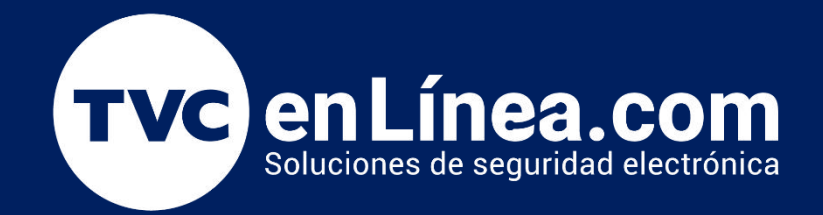

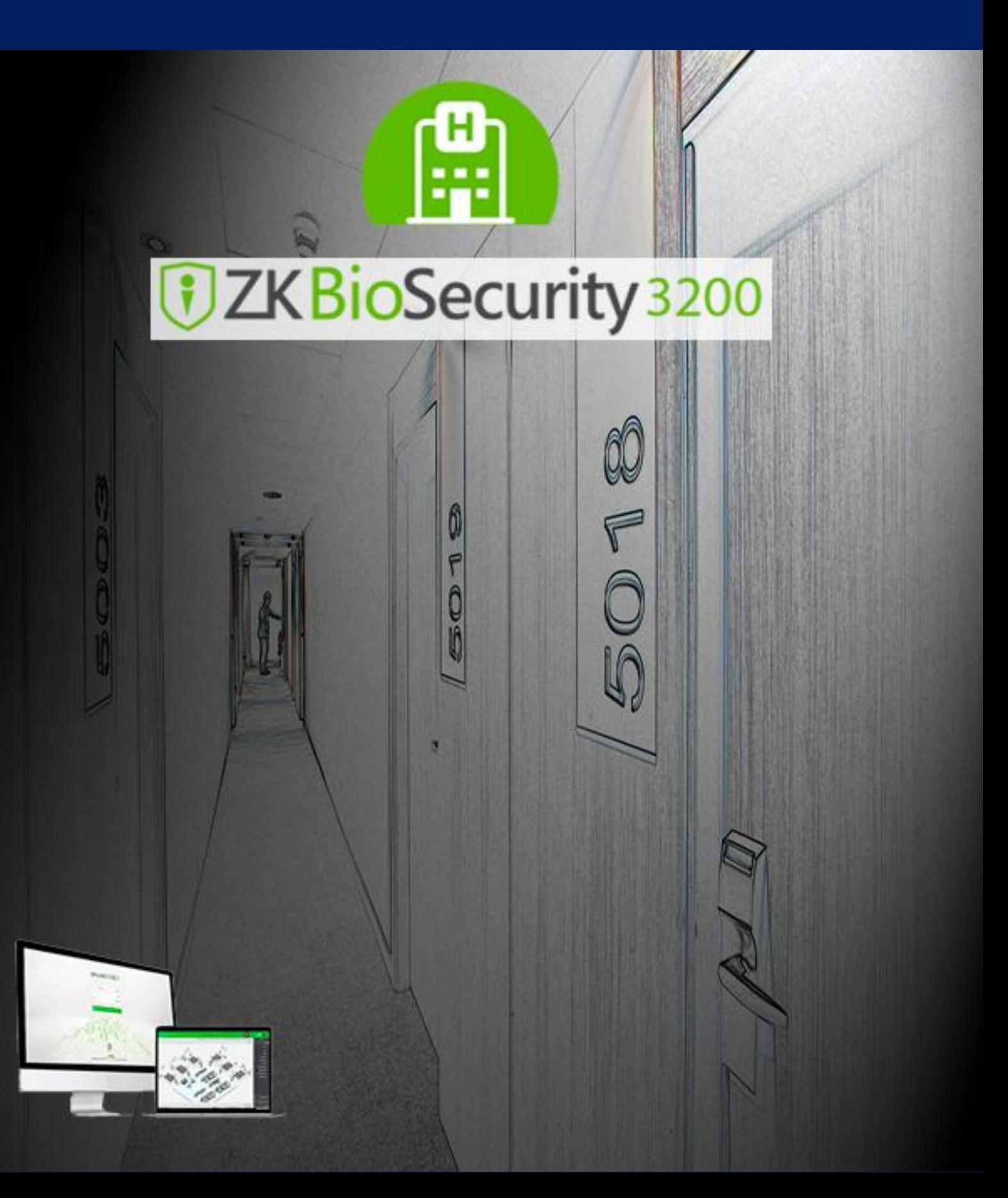

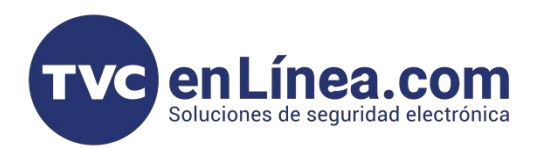

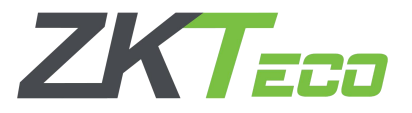

## Software BioSecurity Ver. 3.2

El software ZK Bio Security version 3.2 cuenta con un modulo de gestión hotelera, el cual nos permite administrar proyectos hoteleros. Mediante la configuración de habitaciones por medio de tarjetas Mifare en las cuales se guardara la configuración y con las mismas daremos instrucciones de configuración a las cerraduras inteligentes de cada habitación.

Este modulo también permitirá poder brindar accesos especiales a empleados de limpieza, administradores, instaladores, entre otros por medio de la gestión de tarjetas. Así mismo poder realizar reservaciones, altas, bajas y reportes especializados sobre la estancia de los huéspedes.

### Requerimientos Software

Al igual que todo software, este necesita ciertos requerimientos mínimos de instalación para el optimo funcionamiento del mismo.

## **Especificaciones de Software**

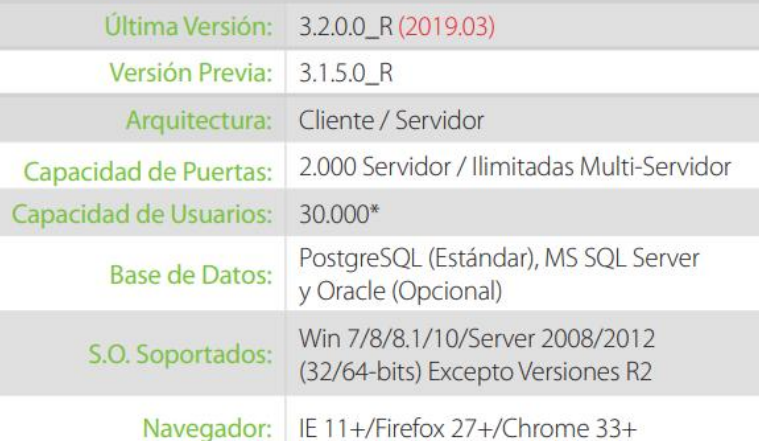

## \*Requisitos Mínimos PC

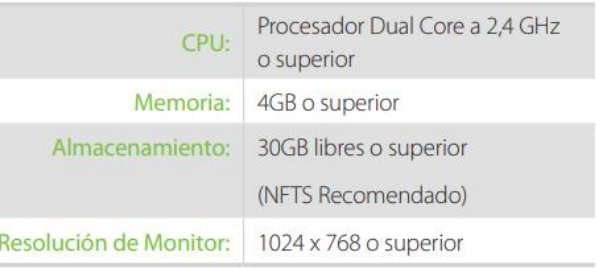

\* Por favor, consulte el archivo de sugerencias de configuración del servidor según sus requerimientos.

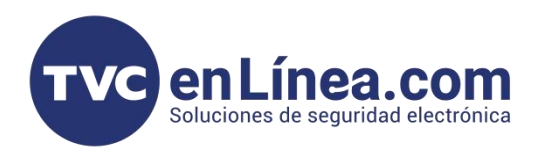

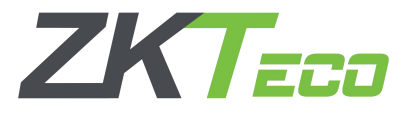

## Equipos Requeridos Para Solución

A continuación realizaremos una breve lista de los equipos necesarios para la implementación de la solución ZKTeco Hoteleria.

- **[Cerradura](https://tvc.mx/products?categoryId=&query=%7B%22search%22%3A%22zkteco%20cerradura%20hotel%20mifare%22%2C%22view%22%3A%22grid%22%2C%22sortBy%22%3A%7B%22sortCriteria%22%3A%22name%22%2C%22sortDirection%22%3A%22desc%22%7D%2C%22perPage%22%3A40%2C%22priceRange%2) hotelera marca ZKTeco** (**Nota.** Importante definir entre las cerraduras de palanca izquierda o derecha, según sea el caso de instalación en el lugar)
- **4 Baterias AA** para alimentación de cada cerradura (no incluidas en las cerraduras)
- **[Enrolador](https://tvc.mx/products?categoryId=&query=%7B%22search%22%3A%22zkteco%20enrolador%20mifare%22%2C%22view%22%3A%22grid%22%2C%22sortBy%22%3A%7B%22sortCriteria%22%3A%22name%22%2C%22sortDirection%22%3A%22desc%22%7D%2C%22perPage%22%3A40%2C%22priceRange%22%3A%7B%) USB de tarjetas Mifare marca ZKteco**
- **Software [BioSecurity](https://zktecolatinoamerica.com/software/zkbiosecurity/) version 3.2 (licencia de modulo [Hotelero\)](https://tvc.mx/products?categoryId=&query=%7B%22search%22%3A%22licencia%20hotel%22%2C%22view%22%3A%22grid%22%2C%22sortBy%22%3A%7B%22sortCriteria%22%3A%22name%22%2C%22sortDirection%22%3A%22desc%22%7D%2C%22perPage%22%3A40%2C%22priceRange%22%3A%7B%22min%22%3A)**
- **Tarjetas Mifare de minimo 1 kilobyte** (para tarjeta extractora de eventos se recomienda de mayor capacidad de almacenamiento). (Nota. Minimo 4 o 5 tarjetas para configuracion y pruebas).

## Configuracion de licencia Hotel BioSecurity 3.2

Antes de empezar a poder configurar las tarjetas y cerraduras debemos tener activa la licencia en el software y para el cual realizaremos los siguientes pasos a seguir.

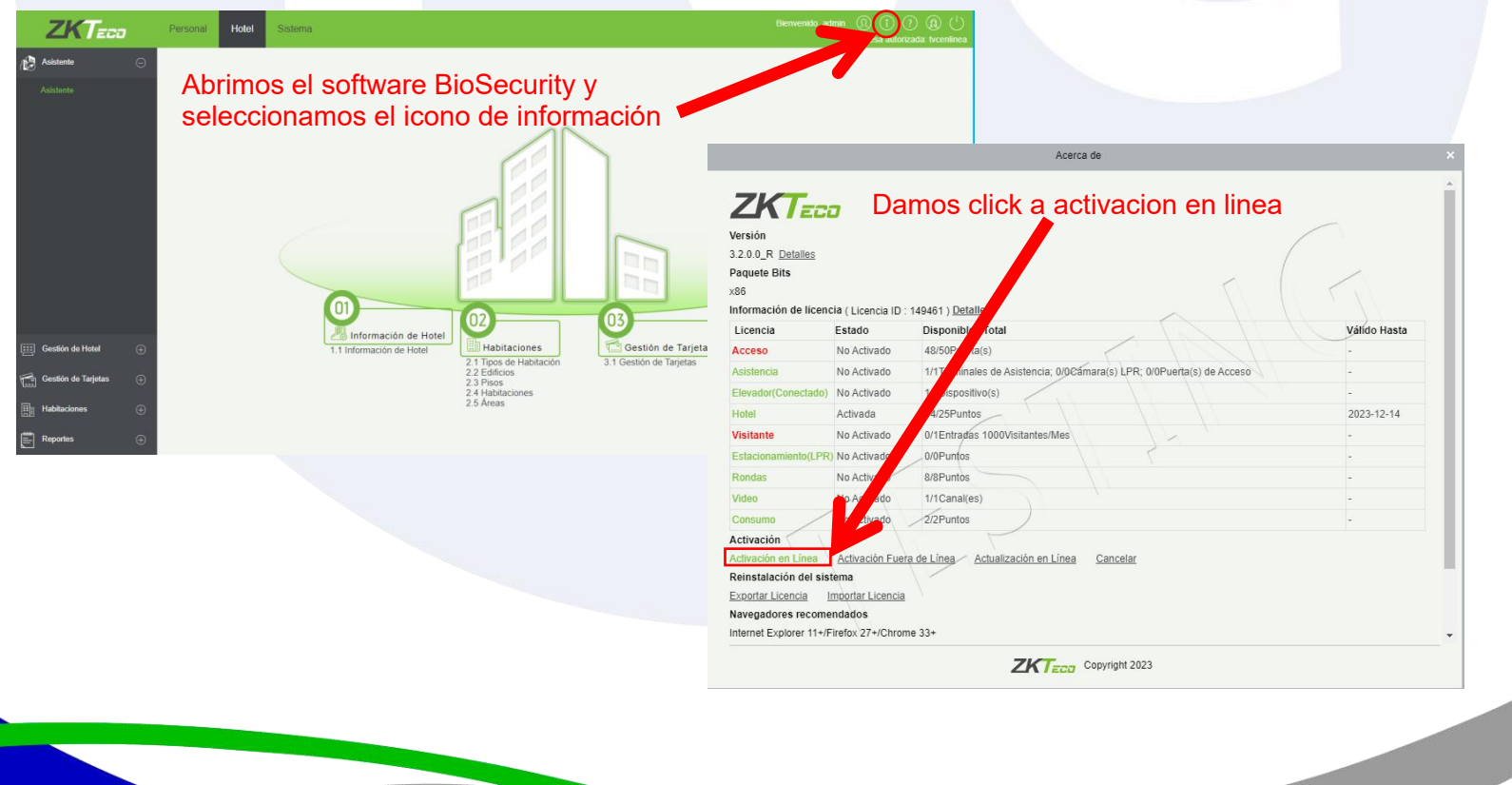

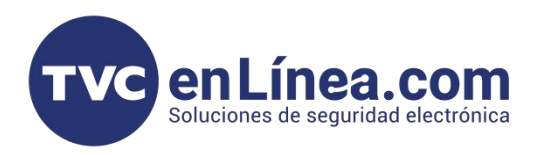

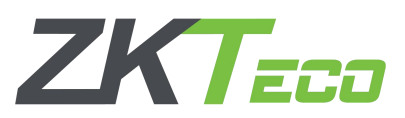

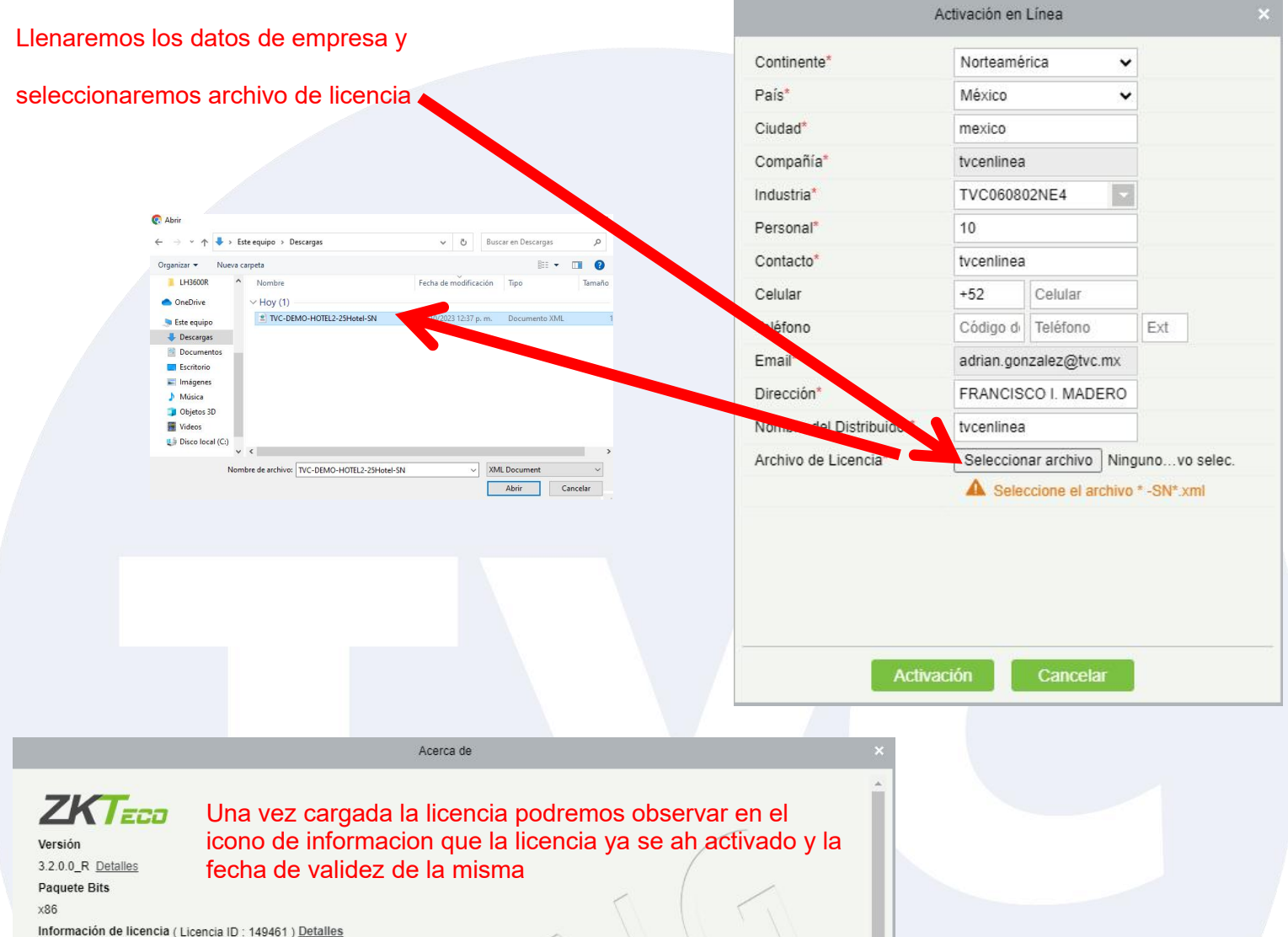

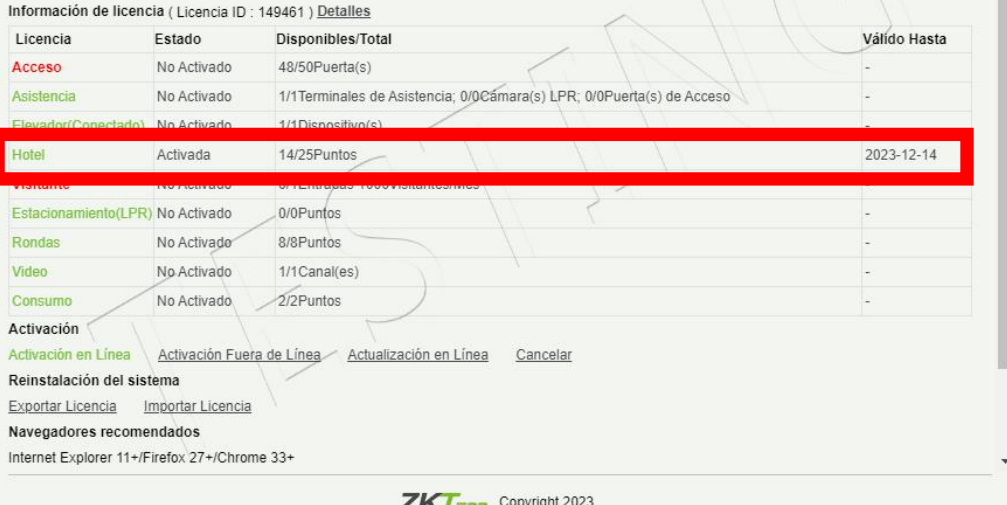

 $2N$   $Edd$  Copyright

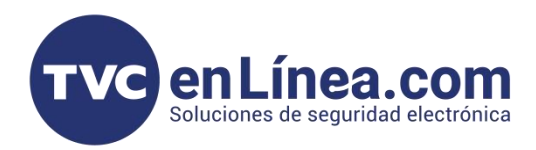

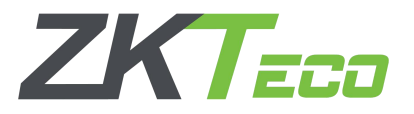

## Configuracion inicial BioSecurity 3.2

El modulo Hotelero brinda por si misma una guia de ayuda para la configuracion inicial y de esta forma poder realizar la configuracion necesaria para su funcionamiento en 4 pasos principalmente.

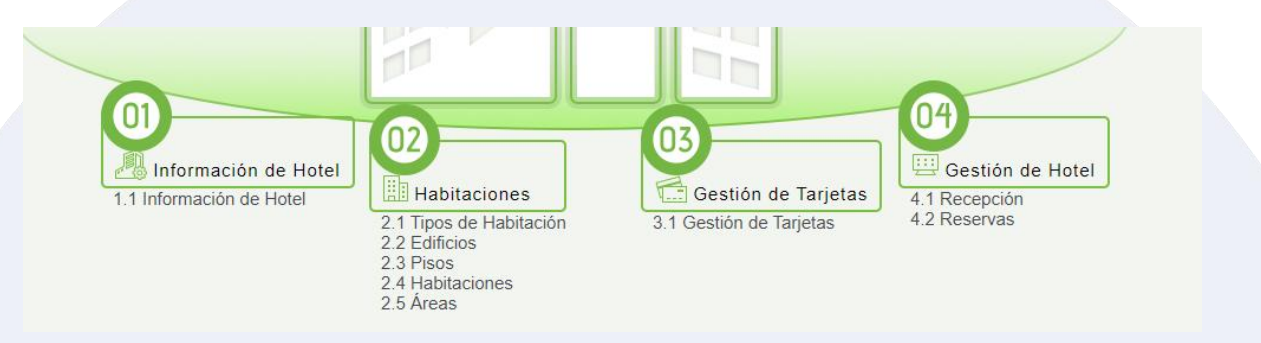

### Configuracion "Informacion de Hotel"

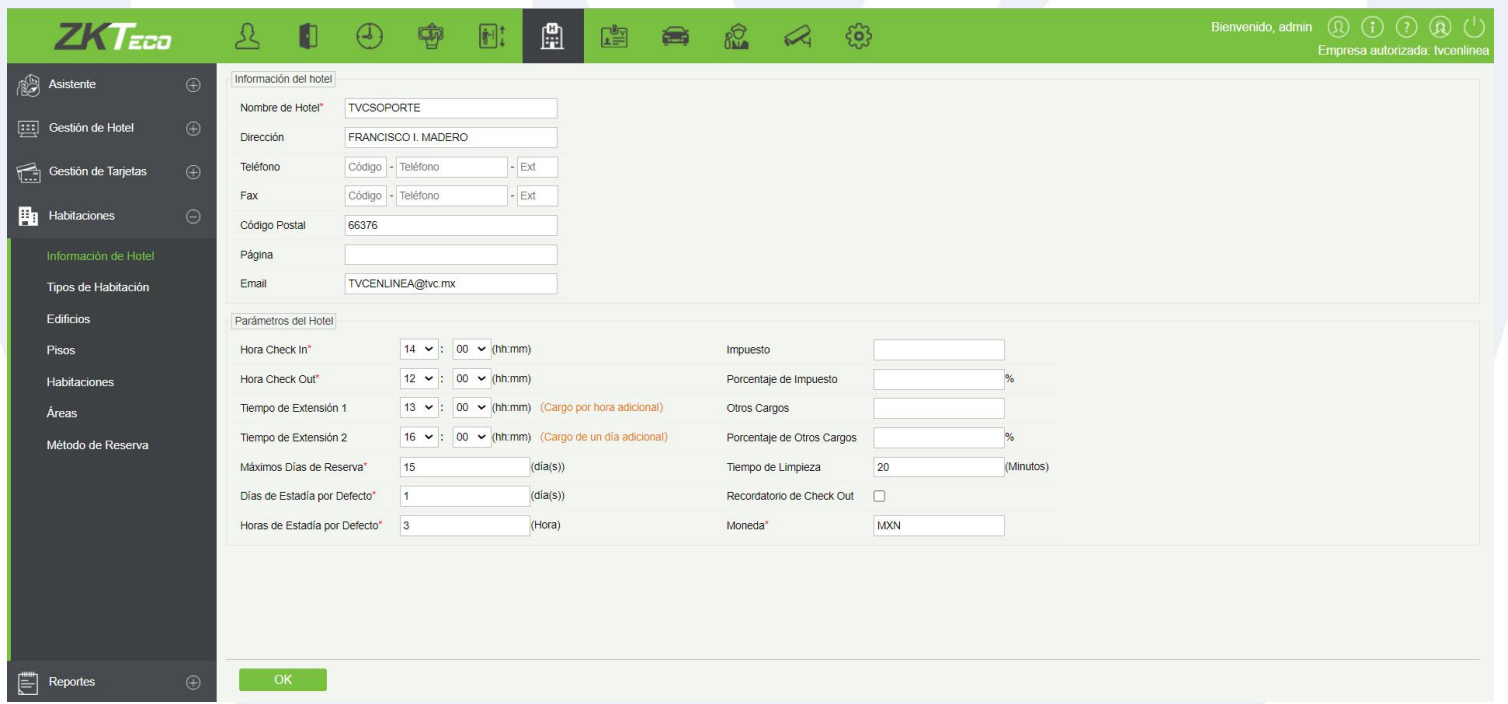

En este apartado configuraremos los datos del hotel, entre ellos los mas relevantes e importantes para la administración del hotel (los que estan marcados con un \* frente al dato).

Es necesario establecer una general de check in y check out. Ya que de estos horarios se realizaran los

calculos de tiempo de hospedaje.<br>Una vez configurados los datos principales del hotel podemos configurar las Habitaciones, tarjetas y llevar la administracion misma del hotel.